# R E D I G E R U N MÉ MOIRE DE MASTER

**Première partie**

<span id="page-2-0"></span>**Composition du mémoire**

## <span id="page-4-0"></span>*Les différentes parties de l'ouvrage*

#### *En tête d'ouvrage*

Dans les disciplines relevant des lettres et sciences humaines, un travail universitaire présentera dans l'ordre :

Couverture et pages de titre La couverture doit comporter les renseignements suivants :

- Prénom NOM
- Cursus suivi et type de document universitaire (Mémoire, thèse de...)
- Université de rattachement
- Année universitaire de soutenance
- Titre du master en CAPITALES centrées horizontalement et (autant que possible) verticalement <sup>1</sup>

– Nom du Directeur et, le cas échéant, celui des membres du jury La disposition de ces éléments n'est pas strictement contrainte pour le master, mais il vaut mieux se familiariser d'ores et déjà avec les usages du troisième cycle. À cette fin, on pourra demander conseil à son directeur/sa directrice de recherche, ou auprès du service des doctorats. On pourra par exemple composer la première de couverture comme suit :

> Université de ... U.F.R. de ... *Titre* Mémoire de ... présenté par ... sous la direction de M./Mme le Professeur X Année universitaire 20..-20..

Après la couverture viennent les pages de titre. Pour le mémoire, on se limite à un faux titre, c'est-à -dire à un recto (ou *belle page* <sup>2</sup> comportant uniquement le titre (et le sous-titre).

Sommaire À proprement parler, le sommaire désigne une simple liste des titres de premier niveau d'un ouvrage, sans mention de la pagination. Il se place juste après les pages de titre.

. 1. Pas de gras, pas d'italique sauf pour les titres d'oeuvres. Ex. : L'ENFANCE DANS *LES FLEURS DU MAL*

) 2. Cette distinction entre *belle page* et *fausse page* ne vaut que dans le cas d'une impression recto verso (à privilégier pour d'évidentes raisons écologiques).

Remerciements Si possible avec la même parcimonie que la gratitude sincère  $\odot$ . On les réserve plutôt pour la thèse, mais rien ne les proscrit en master.

Dédicace Certaines dédicaces sont restées célèbres (Stendhal, Baudelaire...), mais ce n'est pas une raison.

Viennent ensuite les avertissements, avant-propos et autres préfaces.

N.B. : Les éléments qui précédent font généralement l'objet d'une pagination indépendante, notée en chiffres romains minuscules.

#### *Corps de l'ouvrage*

C'est ici que débute la pagination principale de l'ouvrage. Il est d'usage que le corps d'un mémoire soit divisé en plusieurs sections : *Introduction, Première partie, Deuxième partie, etc., Conclusion*. Chacune de ces sections est précédée, en belle page, d'une page d'intertitre. Les parties du développement se divisent à leur tour en chapitres, lesquels s'ouvrent toujours en belle page (c'est le cas dans ce fascicule en version imprimée 3).

On peut ajouter, sur une page de titre ou après le titre d'un cha-<br> pitre, une épigraphe <sup>4</sup> , c'est-à-dire une courte citation annonçant ou 4. Ou *exergue* (n.m.). Ne pas confondre résumant l'esprit du chapitre (en corps 11, interligne simple, justifiés à droite ; le nom de l'auteur figure en dernière ligne, en petites capitales, suivi du titre de l'oeuvre en italique).

#### <span id="page-5-0"></span>*Fin de volume*

Les notes de bas de page sont préférées aux notes de fin. De ce fait, le corps de l'ouvrage est suivi directement des éléments cidessous, introduits sans page de titre mais en belle page.

- *Bibliographie* Destinée à recenser les ouvrages et articles cités dans le mémoire, elle peut recevoir des titres divers : *Références bibliographiques, Travaux cités, Bibliographie*, etc. Cette dernière solution est préférable pour un mémoire <sup>5</sup> . Par ailleurs, il peut être nécessaire 5. Du reste, on appelle également « réde constituer des sous-parties au sein de la bibliographie ; le plus souvent, on rassemble en premier les références des textes ou des sources constituant le corpus de travail *(Bibliographie primaire)*, puis on répertorie les travaux d'érudition, la « littérature grise » *(Bibliographie secondaire)*. Pour la rédaction de la bibliographie, voir p. [19](#page-18-0).
- *Index* Lorsque le mémoire mentionne de nombreux individus ou personnages, lorsqu'il emprunte une quantité significative de mots ou de concepts à un technolecte, il peut être utile de bâtir

). 3. Sur le mode de composition de ce

avec une *épigramme*, qui désigne en français moderne un court poème satirique ou un ragoût d'agneau.

férence bibliographique »la mention d'une oeuvre ou d'un article dans le corps du texte.

un ou plusieurs index (*nominum*, *rerum*), voire un glossaire. *A priori*, le volume d'un mémoire de master ne justifie pas une telle pratique, à moins que votre travail ne consiste à éditer un texte ancien – auquel cas les usages sont très particuliers et doivent vous être présentés par votre directeur/directrice.

- *Tables* Si nécessaire, constituer une table des illustrations ou des figures.
- *Annexes* On place éventuellement en annexe les éléments qui ne peuvent figurer dans le corps de l'ouvrage : données statistiques, listes et recensements divers, etc.
- *Table des matières* La table des matières doit comporter les titres et la pagination des différentes sections et sous-sections de l'ouvrage. Une tradition raisonnable (voir [II\)](#page-14-0) veut qu'on limite à quatre le nombre de niveaux hiérarchiques dans le texte (cinq si l'on tient compte du niveau du *chapitre*). Au-delà , la table des matières commence à ressembler à un arbre de Noël.

#### *Schéma général*

L'architecture du mémoire aura donc une forme du type<sup>6</sup> :

#### 1. **Tête de volume**

- Faux titre
- Sommaire
- *Remerciements*
- *Dédicace, avertissement, avant-propos...*

#### 2. **Corps de l'ouvrage**

- Introduction (précédée d'une page de titre)
- Première partie (Même consigne, pour chaque partie)
	- Chapitre 1
	- Chapitre 2
	- Etc.
- Deuxième partie
- Troisième partie
- Conclusion

#### 3. **Fin de volume**

- Bibliographie
- *Index*
- *Tables*
- *Annexes*
- Table des matières

: 6. Les éléments facultatifs sont en italique.

<span id="page-8-0"></span>**Deuxième partie**

**La rédaction**

# <span id="page-10-0"></span>*Typographie*

Dessin : Les caractères utilisés pour la composition des textes suivis, ou du « corps de texte », (caractères dits « de labeur ») doivent offrir une lisibilité maximale. Bien qu'il n'y ait pas de différence à cet égard entre les caractères sans empattements de type antique (angl. *sans serif ; ex*. : Arial) et les caractères à empattements triangulaires du type elzévir (comme Times New Roman), les humanités ont une préférence pour les seconds. On utilise donc ordinairement Times New Roman, dont on trouve un équivalent sur tous les systèmes, ou bien Garamond, plus gracile et plus élégant. Il faut en tous les cas éviter les fantaisies typographiques.

Corps : Si le lecteur adulte peut se contenter d'un corps 10, il est recommandé de composer le texte en corps 12 (pour la police Times), voire en corps 13 (pour le Garamond, dont la hauteur d'x<sup>7</sup> est plus réduite).

Il est conseillé d'utiliser une hauteur d'interligne prédéfinie par le logiciel de traitement de texte et adaptée à la taille de la police.

Majuscules et capitales : On appelle *majuscule* la première lettre *capitale* d'un mot, dotée d'une signification linguistique particulière (marque du substantif en allemand, et du nom propre en français). Le terme « capitale » désigne donc en typographie une forme de lettre particulière, opposée au « bas de casse » : *A/a, B/b, C/c*, etc.

On a tendance à abuser des majuscules : s'il en faut une au début d'une phrase, le deux-points n'en est pas suivi, pas plus que la parenthèse ouvrante. Dans les titres d'ouvrages, les usages en la matière varient d'un pays à l'autre et même d'un éditeur à l'autre. Les normes françaises sont les suivantes :

– Lorsque le titre commence par un article défini, tous les mots prennent une majuscule jusqu'au premier substantif<sup>8</sup>. Cela signifie qu'un adjectif portera la majuscule initiale s'il est antéposé, mais pas s'il est postposé. Les substantifs qui suivent, quant à eux, ne comportent pas de majuscule. Ex. : *Le Monde*, *La*

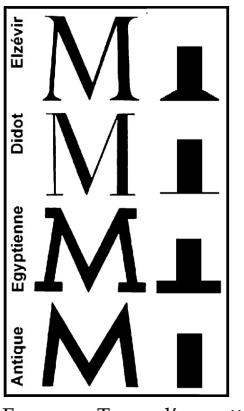

Figure 1: Types d'empattements

7. C'est-à-dire la hauteur d'une lettre minuscule, sans hampe ni ambage, comme *a,o,z...*.

8. À l'exception des titres formant une phrase : *La guerre de Troie n'aura pas lieu*, *Le roi se meurt*.

*Bonne Chanson*, *La Vie matérielle*, *Le Petit Chaperon rouge*, *Le Rouge et le noir*, *Les Très Riches Heures du duc de Berry*.

– Dans les autres cas, seul le premier mot porte la majuscule initiale. Ex. : *Un cœur sous une soutane*, *À la recherche du temps perdu*, *Carnets du grand chemin*.

Lorsque l'on cite un ouvrage étranger, on adopte les normes en vigueur dans le pays d'origine. En anglais, par exemple, tous les mots du titre prennent la majuscule à l'exception des déterminants suivant le premier mot et des prépositions les plus incolores comme *of* : *Much Ado About Nothing*, *Of Mice and Men*

La majuscule de révérence ajoutée aux mots « importants » et aux mots-clés doit rester exceptionnelle, et se limiter si possible à des termes déjà consacrés ou pour lesquels elle joue un rôle identificatoire : l'Art nouveau, le mouvement Panique, etc.

Contrairement à ce qu'on entend parfois, les majuscules *doivent* être accentuées, ce qui nécessite parfois d'activer une option des logiciels de traitement de texte. Dans le cas contraire, sous MS-Word (version PC), pour le É, on tape  $|{\rm CTRL}| + 4$  puis  $|M{\rm AI}| + {\rm E}$ . Pour le À et le È, on tape  $|ALT \, GR| + 7 \, \text{puis} \, |MAJ| + A$  ou E. En désespoir de cause, se rendre dans le menu *Caractères spéciaux* ou consulter l'aide de son logiciel de traitement de texte.

LES PETITES CAPITALES sont réservées au nom de l'auteur dans les bibliographies et les épigraphes, aux titres courants, aux divisions secondaires des ouvrages et enfin aux siècles. Dans ces deux derniers cas, la numérotation se fait en chiffres romains <sup>9</sup>

Caractère italique : On l'emploie pour :

- les titres de monographies, de périodiques, d'oeuvres d'art  $10$  10. Attention aux déterminants inhé-
- les mots ou locutions empruntés à une langue étrangère (lorsqu'il ne sont pas complètement intégrés au lexique, ce dont l'appréciation est parfois subjective) : un scénario, mais *a priori, Aufklarung*.
- signaler un emploi en mention : le pronom *quoi*, la conjonction *si*.

Normalement, le dessin des caractères romains et italiques diffère du tout au tout. Ex. : a/*a.*

Caractère gras. On n'utilise normalement pas de caractère gras, si ce n'est dans les titres.

SOULIGNEMENT. Laid et inutile. À proscrire.

e de la solution de la solution de la solution de la solution de la solution de la solution de la solution de l<br>Siècle, le solution de la solution de la solution de la solution de la solution de la solution de la solution chapitre iv mais, traditionnellement, le tome IV.

> rents : on écrit *Le Monde*, et « l'article du *Monde* ».

Les titres de livres sacrés restent en caractère romain, avec déterminant en minuscule : la Bible, le Coran...

#### *Ponctuation et espaces*

#### *Espace insécable*

L'espace insécable est une espace qui empêche le retour à la ligne entre les deux éléments qui l'environnent, qui fonctionnent de ce fait comme un mot unique<sup>11</sup>.

On utilise l'espace insécable pour conserver sur une même ligne :

- l'initiale d'un prénom ou l'abréviation d'un titre et un nom : V.\_Hugo, M.\_Dupont
- un nombre et son unité : 17\_euros
- une date : le\_17\_janvier\_1990
- certaines énumérations continues : « Il faut savoir que : i)\_blabla ; ii) blabla... »

. 11. Sous MS-Word, on l'obtient en tapant  $\vert$  MAJ  $\vert$  +  $\vert$  CTRL  $\vert$  + ESPACE ; en L<sup>AT</sup>EX, c'est le tilde (~) qui est utilisé.

#### *Ponctuation*

Il faut évidemment placer les signes de ponctuation de façon pertinente, nous n'y insistons même pas. Parvenus en Master de lettres, les étudiants sont tenus d'éviter les maladresses les plus grossières. Une lecture du livre de J. Drillon peut permettre de reprendre quelques bonnes habitudes <sup>12</sup>. Voici quelques remarques en passant : 12. J. DRILLON, *Traité de la ponctuation* 

- On ne met pas de point à la fin d'un titre (d'œuvre ou de section).
- Le deux-points est normalement suivi d'une minuscule.
- Le point-virgule est extrêmement utile : il permet un repos du lecteur et établit en même temps une hiérarchie au sein de la phrase.
- Une simple virgule peut tout changer : voyez celle qui précède les relatives (« Les concurrents (,) qui ont réussi(,) iront en finale. », ou encore l'*Oxford comma*, qui conclut une énumération : « Il y avait un couple d'amis, Obama(,) et Merkel. »

Espacement. En matière de typographie, il faut savoir que les conventions françaises diffèrent de celles des publications anglosaxonnes. En temps normal, les traitements de texte adaptent automatiquement la ponctuation à la langue de frappe choisie. Pour le français, les conventions sont fixées comme suit :

*française*, Paris, Gallimard, 1991

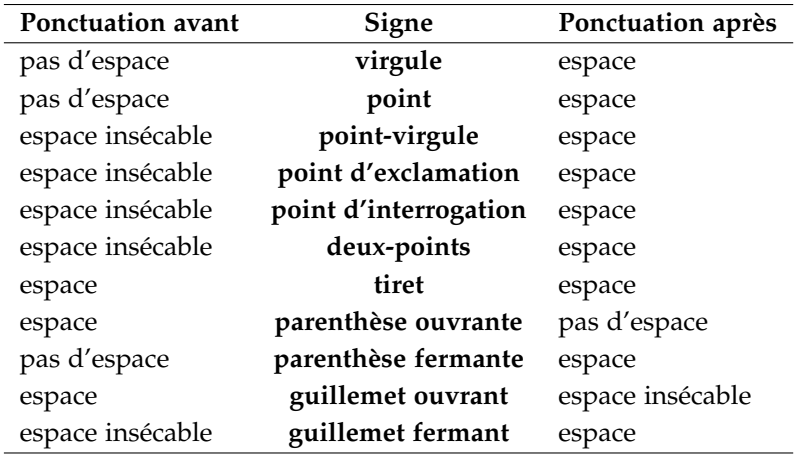

Traditionnellement, le signe de ponctuation qui suit un caractère italique est également en italique. Dans certains cas (citation, p. ex.), quelques nuances peuvent être introduites :

- Si tout le contenu d'une parenthèse est en italique, les parenthèses le sont aussi : *(un exemple)*.
- Dans le cas contraire, aucune des parenthèses n'est en italique : (voici *un exemple*). On doit parfois insérer une espace insécable avant la parenthèse fermante pour éviter les chevauchements malvenus.

#### *Abréviations*

Il est déconseillé d'abuser des abréviations, et plus encore d'en inventer de nouvelles. Les abréviations conventionnelles utilisables dans le corps du texte sont :

M., Mme, Mlle, J.-C., MM. (Messieurs), Ex. (exemple) ou p. ex. (par exemple), p. (page(s)), n. (note), t. (tome), v. (vers), n<sup>o</sup> (avec un « o » minuscule en exposant, et non le signe « degré » : n°), v. (voir), cf. (*confer,* qui signifie « comparer », et non « voir »)

Éviter d'introduire des abréviations anglo-saxonnes, comme *i.e.* (pour *c'est-à-dire*, que l'on peut à la rigueur abréger en *c.-à-d.*), *e.g.* (pour *par exemple*), ou *vs* (pour *contre*). Certaines abréviations se passent de point abréviatif : Docteur (Dr), Saint (St), Professeur (Pr), Compagnie  $(C<sup>ie</sup>)$ . En outre, si le point final et les points de suspension disparaissent après le point abréviatif, les autres signes de ponctuation le suivent immédiatement ; on écrit donc «etc. ?» , «etc.,» , «etc. ! ».

# <span id="page-14-1"></span>*Mise en page*

#### <span id="page-14-0"></span>*Titres*

#### *Titres intérieurs*

En dessous du chapitre, on utilise traditionnellement quatre niveaux de titre, mais il est possible d'aller au-delà si besoin est.

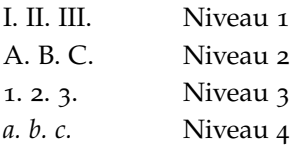

On peut recourir ensuite à des listes numérotées (*i. ii. iii.*) ou à des listes à puces (préférer les tirets aux puces en forme de point, très laides).

Ce dernier système est très répandu en France. Cependant les publications internationales tendent à imposer un autre type de numérotation :

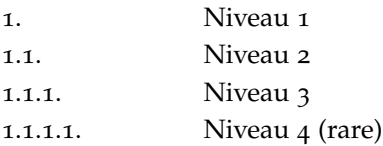

#### *Titres courants*

On appelle « titre courant » la mention figurant sur l'en-tête des pages d'un ouvrage et indiquant la section en cours. Sur la page de gauche (paire), on trouve en général la référence du chapitre contre la marge intérieure, et, sur celle de droite, contre la marge intérieure également, figure le titre de la sous-partie actuellement développée. Sur la même ligne que le titre courant, mais contre les marges extérieures, figure le folio, c'est-à -dire le numéro de page. On aura remarqué que le présent fascicule ne suit pas ces principes.

On ne fait pas figurer le titre courant sur les pages de titre, les premières pages de chapitre, et d'une manière générale, sur aucune belle page ouvrant une section. Les titres courants sont composés en petites capitales. Dans les traitements de texte comme Word ou OpenOffice, le paramétrage des titres courants s'effectue dans la section *En-tête*, pied de page<sup>13</sup>.

#### *Marges, retraits, interlignes*

On doit rédiger exclusivement sur du papier A4<sup>14</sup>. Si l'on a opté pour le recto simple (à voir avec votre directeur de recherche – et votre conscience écologique), on optera pour des marges ayant la taille minimale ci-dessous :

- Marge de tête : 2cm
- Marge de pied : 3cm
- Marge gauche (côté reliure <sup>15</sup>) : <sup>2</sup>,5cm <sup>15</sup>. Renseignez-vous auprès de l'artisan
- Marge droite : 3cm

Pour une impression recto verso, les marges pourront être fixées ainsi :

- Marge de tête : 2cm
- Marge de pied : 3cm
- Marge intérieure (reliure) : 2cm
- Marge extérieure : 3,5cm

Les lignes des paragraphes doivent être justifiées, c'est-à-dire que toutes les lignes doivent atteindre le même point à droite, contrairement à ce que l'on observe dans ce document. L'amorce de la première ligne est renfoncée (au maximum) de 1 cm (*composition en alinéa*)<sup>16</sup>. L'interligne usuel est de 1,5 ligne ou 2 lignes. 16. Ces réglages peuvent être automatisés

N.B. : Les citations longues sont renfoncées de 1 cm supplémentaire sur l'entier du paragraphe, avec un alinéa de 0,5 cm (voir p. [25](#page-24-0)).

#### *Notes et renvois internes*

Les notes de bas de page sont généralement préférées au notes de fin. Le corps du texte des notes doit être inférieur de 1 pt ou 2 pts à celui du texte principal <sup>17</sup>. Généralement, la numérotation des notes <sub>17</sub>. Les traitements de texte récents sont repart de 1 au début de chaque section (*Introduction, Parties, Conclusion*).

L'appel de note, toujours en caractère romain, se place immédiatement après le mot concerné. Pour des raisons esthétiques, on peut ajouter une espace insécable entre le mot et l'appel de note (par exemple lorsque le mot est en fausse italique), mais les éditeurs le proscrivent généralement.

Pour renvoyer à une autre page ou une autre section du mé-

. 13. Plus précisément, pour Word 2007 et 2010 : Insertion > En-tête > Modifier l'en-tête.

14. Aussi faut-il veiller à ce que le traitement de texte soit correctement paramétré pour le format A4 (et non pour le format anglo-saxon *letter*.

qui reliera votre mémoire pour savoir si la marge convient au type de reliure.

en modifiant directement le style de paragraphe «Normal» .

relativement efficaces dans la gestion des notes, mais il faut parfois veiller à ce que la note et son appel figurent bien sur la même page.

moire, on fait précéder la référence abrégée (« p. 123, sect. 2, 2<sup>e</sup> part., 1<sup>er</sup> chap. ») de « voir » (et non de « cf. », à moins qu'il n'y ait une comparaison explicite entre deux éléments). On peut également utiliser « voir *infra* (ci-dessus) / *supra* (ci-dessous) », suivi des références.

## <span id="page-18-0"></span>*Références et citations bibliographiques*

Un bref rappel de la norme ISO-690<sup>18</sup> pour commencer : 18. Cette norme concerne la présen-

Dans une publication scientifique :

- une **référence bibliographique** est l'ensemble des éléments qui décrivent un document et permettent de l'identifier ;
- une **citation bibliographique** est une référence brève à un document, placée dans le corps du texte de la publication ;
- l'ensemble des références bibliographiques des documents utilisés lus, ou du moins consultés, pour rédiger une publication donnée forme la **liste des références bibliographiques** ;
- une **bibliographie** est une liste autonome de documents, consultés ou non, relatifs à un sujet donné.

En matière de citations et de références bibliographiques, les habitudes varient considérablement d'une discipline à l'autre et d'un pays à l'autre. Nous nous limiterons à deux systèmes : le système traditionnel des humanités, et le système d'origine américaine « Auteur-Date ». Une fois n'est pas coutume, le second système se révèle beaucoup plus commode. Il faut cependant recueillir l'accord de votre directrice ou directeur de recherche avant d'adopter ce dernier. Pour résumer en quelques mots :

- *Système traditionnel :* Les références bibliographiques sont données en note de bas de page, et y sont répétées à chaque mention du même document, éventuellement sous forme abrégée. Elles sont par ailleurs regroupées dans la liste des références bibliographiques en fin de volume.
- *Système Auteur-Date :* On réfère aux documents sous la forme d'une citation abrégée (Auteur, Date) dans le corps du texte, et on procède de même pour toutes les mentions d'un même document. La référence complète n'est donnée qu'une fois : dans la liste des références en fin de volume.

tation des bibliographies ; elle est reproduite dans la documentation AFNOR Z 44-005, *Documentation : Références bibliographiques : Contenu, forme et structure* Décembre 1987.

#### <span id="page-19-0"></span>*Le système traditionnel*

#### Un exemple :

Le pépiement matinal des oiseaux semblait insipide à Françoise. Chaque parole des « bonnes » la faisait sursauter ; incommodée par tous leurs pas, elle s'interrogeait sur eux ; c'est que nous avions déménagé. <sup>19</sup> <sup>19</sup>. M. <sup>P</sup>roust, *Le Côté de Guermantes*,

#### *Rédaction de la référence*

POUR UNE MONOGRAPHIE (c.-à-d. un livre constituant une étude sur un sujet précis), la première référence en note indique, s'ils sont connus, dans cet ordre, séparés par des virgules, les éléments suivants (entre crochets figurent les éléments facultatifs) :

- 1. Responsabilité principale (= auteur : Initiale du prénom, Nom)
- 2. *Titre (italique)*
- 3. [Responsabilité secondaire, p.ex. traducteur]
- 4. Numéro d'édition
- 5. Lieu de publication
- 6. Éditeur
- 7. Année d'édition
- 8. [Importance matérielle (pagination)]
- 9. [Collection : coll. « Folio » ]

#### Cela donne :

- Un auteur : O. Soutet, *Linguistique*, 2<sup>e</sup> éd., Paris, PUF<sup>20</sup>, coll. « Premier 20. N.B. : Il ne faut pas confondre, cycle », 1997.
- **Deux auteurs :** R. Martin et M. Wilmet, *Syntaxe du moyen français*, Bordeaux, SOBODI, 1980.
- **Trois auteurs** : R. Riegel, J.-C. Pellat et R. Rioul, *Grammaire méthodique du français*, Paris, Presses universitaires de France, 1994.
- **Quatre auteurs ou plus :** J.-Cl. Chevalier *et al.*, *Grammaire Larousse du français contemporain*, Paris, Larousse, 1997.

Article de périodique. Initiale du prénom ou prénom complet, Nom, Titre de l'article entre guillemets français, *Titre de la revue en italique*, [Lieu d'édition, Éditeur], Numéro du volume, Numéro du fascicule, Année, Pages de début et de fin de l'article.

#### Exemple :

P. DURAND, « La lallation chez la souris grise. Une étude de cas », *Zoologos*, 85, 2009, p. 24-27.

Article disponible sur le web. Initiale du prénom ou prénom complet, Nom, Titre de l'article entre guillemets français, *Titre en italique de la revue* [en ligne], numéro du fascicule, date de publication,

Paris, Gallimard, 1922, p.3.

sous l'influence du modèle américain, éditeur commercial *(publisher)* et éditeur scientifique *(editor)*. En France, on appelle en fait *éditeu*r l'éditeur commercial (p. ex. PUF ou Gallimard), tandis que l'éditeur scientifique est appelé *directeur de publication* (abrégé en « dir. »).

[consulté le <date de consultation>], [pagination], disponible sur le Web : <URL>.

Exemple :

P. DURAND, « La lallation chez la souris grise. Une étude de cas », *Zoologos* [en ligne], 85, 2009, consulté le 28/02/2017, p. 24-27, disponible sur le Web : http://blabla.fr

Ouvrage édité ou contribution à un ouvrage édité. Initiale du prénom ou prénom complet, Nom, Titre de la contribution entre guillemets français, dans Éditeur(s) (dir.), *Titre de l'ouvrage en italique*, Lieu d'édition, Année, Pages de début et de fin de la contribution.

Deux exemples (ouvrage édité, puis contribution publiée dans celui-ci) :

D. Apothéloz, B. Combettes et F. Neveu (éd.), *Les linguistiques du détachement : actes du colloque international de Nancy, 7-9 juin 2006*, Bern, Peter Lang, 2009.

J. DEULOFEU, «Pour une linguistique du "rattachement"», dans D. Apothéloz, B. Combettes et F. Neveu (dir.) *Les linguistiques du détachement : actes du colloque international de Nancy, 7-9 juin 2006*, Bern, Peter Lang, 2009, p. 203-220.

#### *Références suivantes et abréviations :*

Pour alléger les références bibliographiques, le système traditionnel recourt dans les notes à un petit ensemble d'abréviations :

- *Ibid.* (pour *ibidem*, « au même endroit ») : remplace la référence complète qui précède immédiatement. S'emploie seul s'il s'agit de la même page ou avec indication de la page s'il s'agit d'une page différente <sup>21</sup>
- *Id*. (pour *idem*, « le même auteur »). L'expression s'emploie s'il s'agit de deux titres consécutifs du même auteur pour remplacer son nom<sup>22</sup>.
- *Op. cit.* (pour *opus citatus* ou *opere citato*, « (dans) l'ouvrage cité »). S'emploie pour indiquer le même ouvrage d'un même auteur, cité de façon non consécutive. On répète le nom de l'auteur, suivi de l'abréviation *op. cit.*, suivi de la page correspondante  $23$ .
- *Loc. cit.* pour *locus citatus* ou *loco citato*, « au lieu cité ». S'emploie pour indiquer le même article d'un même auteur, cité de façon non consécutive. On répète le nom de l'auteur, suivi de l'abréviation *loc. cit.*, elle-même suivie de la page correspondante. On trouve parfois *Art. cit.*, avec le même sens.
- *Éd. cit.* pour « édition citée ». Utile lorsque vous venez de citer une édition spécifique d'un texte afin d'éviter d'en répéter toutes les caractéristiques.

. 21. *Ibid.,* p. 32

. 22. *Id.*, *Jean Santeuil*, Paris, Gallimard, 1952

. 23. Marcel Proust, *op.cit.*, p. 65

On aura compris que ces abréviations sont assez contraintes, et donnent souvent lieu à des incohérences. Par conséquent, on est invité à les utiliser aussi peu que possible et à répéter plutôt la référence longue d'un document, notamment lorsque les mentions consécutives sont séparées de plus de dix pages.

#### *Liste des références bibliographiques (= LRB)*

La LRB est un élément très important du travail de recherche, qui ne tolère pas de rédaction approximative. Quelles que soient les recommandations de votre directeur/directrice, le maître-mot est *cohérence* : il ne faut pas que vos usages varient au fil du texte d'une page à l'autre ou d'une référence à l'autre, faute de quoi les dernières références n'auront plus rien de commun avec les premières.

Pour la structure globale de la bibliographie, on se reportera aux conseils généraux donnés p. [6](#page-5-0). Dans le système traditionnel, les références sont notées dans la liste presque sous la même forme que dans les notes de bas de page. Cependant, le Nom est donné en premier (puisque le classement des références est alphabétique) et il est suivi du prénom en entier, entre parenthèses <sup>24</sup>. En bref, cela donnera : <sup>24</sup>. C'est l'usage recommandé par l'AF-

*Monographie* Nom (Prénom), *Titre en italique*, Lieu d'édition, Éditeur, Date.

- *Article* Nom (Prénom), Titre de l'article entre guillemets français, *Titre de la revue en italique*, Lieu d'édition, Numéro de volume, Numéro de fascicule, Année, Pages de début et de fin de l'article.
- *Contribution à un ouvrage collectif* Nom (Prénom), Titre de la contribution entre guillemets français, dans *Titre de l'ouvrage en italique*, Lieu d'édition, Éditeur, Date, Pages de début et de fin.

#### Exemples :

COMBETTES (Bernard), « Discontinuité et diachronie : deux types d'évolution », *L'Information grammaticale*, 109, 2006, p. 13-23. LAKOFF (George), "The neural theory of metaphor ", dans *The Cambridge Handbook of Metaphor and Thought*, ed. R. Gibbs, Cambridge, CUP, 2008, p. 17-38. SOUTET (Olivier), *Linguistique*, Paris, PUF, coll. Premier cycle, 1994.

#### *Le système Auteur-Date*

L'influence des publications anglo-saxonnes a introduit d'autres usages bibliographiques, dont la diffusion est largement aidée par une standardisation très stricte, par la diffusion de logiciels (notamment américains) de bibliographie (voir au chapitre Outils) — mais aussi, il faut l'admettre, par une adaptation générale de la recherche mondiale aux normes américaines.

NOR.

Le principe est de placer entre parenthèses la référence à un ouvrage dans le corps du texte, sous une forme abrégée comme (Proust, 1922), d'où le nom « Auteur-Date » que l'on donne à ce style de citation. C'est ce que préconisent entre autres la MLA (*Modern Language Association*) et l'APA (*American Psychological Association*), dont les styles font aujourd'hui l'objet d'une faveur croissante dans les sciences humaines en Europe. Ces styles régulent la typographie, la structure des ouvrages, celle des citations et de la bibliographie, et elles proposent en outre des normes stylistiques. Nous n'en présenterons ici que les aspects liés aux références bibliographiques.

#### *Références citées dans le texte*

Le style Auteur-Date proscrit l'usage des notes de bas de page pour indiquer les références d'une source. Celles-ci sont intégrées au corps du texte sous la forme (Auteur, Date, p.xx)<sup>25</sup>. Ces seuls  $\frac{25}{25}$ . La présence de la virgule avant la date renseignements suffisent ensuite à retrouver les références complètes de la source dans la liste des références bibliographiques.

La citation bibliographique peut s'intégrer de différentes manières dans le corps du texte : si le nom est syntaxiquement intégré la phrase qui le cite, on place à sa suite l'année de publication entre parenthèses, accompagnée éventuellement de la page si la référence est précise. Dans le cas contraire, nom et année figurent entre parenthèses, séparés par une virgule. Ex. :

– Lorsque l'on renvoie globalement à un ouvrage sans en citer d'extrait :

Comme le rappelle Guillaume (1990, p.XX), le linguiste doit traiter des données fondamentalement changeantes.

ou :

Or, on sait que le linguiste doit traiter des données fondamentalement changeantes (Guillaume, 1990, p.XX).

– Si l'on cite mot-à-mot quelque extrait d'une source, on place les références en fin de phrase <sup>26</sup>. Ex. : 26. Si le passage cité dépasse deux lignes

Selon Martin (1987), l'univers de croyance se laisse définir comme « l'ensemble des propositions qu'au moment où il s'exprime le locuteur tient pour vraies » (p. 10).

ou :

L'univers de croyance se laisse définir comme « l'ensemble des propositions qu'au moment où il s'exprime le locuteur tient pour vraies » (Martin, 1987, p. 10).

– Si l'on renvoie simultanément à plusieurs ouvrages d'auteurs différents, on cite les auteurs par ordre alphabétique : (Guillaume, 1990 ; Martin, 1987).

n'est pas constante. Certains styles la recommandent, d'autres non, mais rappelons la cohérence est ce qui importe avant tout.

du corps de texte, on sort la citation comme indiqué p. [25](#page-24-0) et on la fait suivre du nom de l'auteur, de l'année et du numéro de page entre parenthèses : (Martin, 1987, p. 10).

S'il n'y a qu'un seul auteur, c'est l'ordre chronologique qui prévaut : « Combettes (1998, 2000, 2002) a montré que. . . ».

- Les travaux d'un même auteur parus la même année sont différenciés par des lettres minuscules (y compris dans la bibliographie) : Combettes (1998a, 1998b).
- Lorsque l'ouvrage comporte plusieurs auteurs, on les cite dans l'ordre de l'édition (qui n'est pas nécessairement l'ordre alphabétique) :
	- 1. Deux auteurs : (Wagner & Pinchon, 1967)
	- 2. De trois à cinq auteurs. Première citation : (Riegel, Pellat & Rioul, 1994), puis : (Riegel *et al.*, 1994). Si le nom est intégré : « Riegel, Pellat et Rioul (1994) suggèrent que... » puis « Riegel *et al.* (1994) montrent que... ».
	- 3. Au-delà de cinq auteurs, on n'utilise plus que la forme condensée : (Riegel *et al.*, 1994).

#### *Liste des références bibliographiques*

La bibliographie du style Auteur-Date s'écarte assez peu de la tradition européenne. Noter toutefois que :

- Les prénoms sont réduits à l'initiale.
- La date est mentionnée après le nom.
- C'est le point, et non la virgule, qui est utilisé pour séparer les éléments de la référence. Un deux-points sépare le lieu de publication de l'éditeur commercial.
- On n'utilise pas de guillemets pour les titres d'articles ou de contributions.

#### Exemples :

- Monographie MARTIN, R. (1987). Pour une logique du sens (2<sup>e</sup> éd. rev. et augm.). Paris : PUF.
- Article COMBETTES, B. (2006). Discontinuité et diachronie : deux types d'évolution. *L'Information grammaticale, 109*, 13-23.
- Contribution à un ouvrage collectif LAKOFF, G. (2008). The neural theory of metaphor. Dans R. Gibbs (Ed.), *The Cambridge Handbook of Metaphor and Thought* (p. 17-38), Cambridge, Mass : Cambridge University Press.

### <span id="page-24-0"></span>*Citer autrui*

Il faut impérativement mettre en évidence les mots ou les passages que l'on emprunte à un tiers. Si l'utilisation d'un mot ou d'une expression en mention se signale par l'italique, ce sont les guillemets, seuls, qui marquent les propos cités <sup>27</sup>.

GUILLEMETS : On utilisera les guillemets français, qui ont la forme «X est un poète "décadent".» de chevrons : «...» . Les traitements de texte correctement configurés les placeront automatiquement. Dans le cas contraire, vérifier la langue de frappe activée. On n'utilise les guillemets anglais ("...") que dans le cas d'enchâssement de citations :

« Rimbaud parle d'un "dérèglement de tous les sens".»

Citations courtes (< 2 lignes). Lorsque la séquence à citer occupe moins de deux lignes, on la maintient dans le corps du texte. Plusieurs situations sont à distinguer :

– S'il s'agit de quelques mots intégrés à la syntaxe d'une phrase, on les encadre de guillemets. L'appel de note indiquant la référence bibliographique se place avant le guillemet fermant. Ex. :

Le poète est en quête de «choses inouïes et innommables <sup>28</sup> » ... 28. A. Rimbaud, lettre du 15 mai 1871 à

– Lorsque la citation termine une phrase du discours citant, le point final figure après le guillemet fermant. Ex. :

Rimbaud affirmait qu'«on n'[avait] jamais bien jugé le romantisme».

Noter entre crochets droits les modifications apportées au texte ainsi que les suppressions ([...]).

– Si la citation ne clôt pas la phrase, elle ne porte pas de ponctuation finale (sauf les points modaux ( ? !) et points de suspension (...). Ex. :

À dix-sept ans, Rimbaud témoigne d'une grande maturité poétique : «Je dis qu'il faut être voyant, se faire voyant », disait-il.

– Quand la citation constitue une phrase autonome, la ponctuation finale se place à l'intérieur des guillemets. Ex. :

Un poète célèbre a écrit : «Je est un autre.» Il entendait par là que...

. 27. Proscrire autant que possible les guillemets de précaution, souvent plus inutiles et irritants qu'autre chose :

Paul Démeny.

Citations longues (> 2 lignes). Lorsque la citation dépasse deux lignes, on la sort du corps de texte et on lui affecte les traits suivants :

- Le corps (taille des caractères) doit être inférieur de 1 pt ou 2 pts à celui du texte citant.
- Paragraphe justifié, en retrait de 1 cm à gauche par rapport au corps de texte, avec un alinéa de 0,5 cm. On encadre le paragraphe d'un espacement d'une ligne <sup>29</sup>. On peut ajouter un <sup>29</sup>. De préférence *via* le menu Paragraphe retrait de 1 cm à droite.
- Pas de guillemets.
- La référence est introduite par une note de bas de page, dont l'appel figure après la ponctuation finale de la citation (voir l'exemple de Proust p.[20](#page-19-0)), ou bien elle se place entre parenthèses à la suite de la citation ;

#### Exemple :

Le pépiement matinal des oiseaux semblait insipide à Françoise. Chaque parole des «bonnes» la faisait sursauter ; incommodée par tous leurs pas, elle s'interrogeait sur eux ; c'est que nous avions déménagé. (M. Proust, *Le Côté de Guermantes*, Paris, Gallimard, 1922, p.3.)

plutôt qu'en utilisant des sauts manuels.

### <span id="page-26-0"></span>*Outils*

Voici quelques outils pour vous aider dans le travail de rédaction.

#### *Mise en page*

Word ou LibreOffice sont commodes pour rédiger des courriers ou des affichettes, mais sont peu fiables pour les documents longs et complexes. On recommande dans ce cas LATEX(utilisé d'ailleurs pour rédiger et mettre en page le présent fascicule). Un cours sera consacré à la présentation de ce langage (gratuit) et aux outils qui permettent de s'y initier et de l'utiliser facilement. Par ailleurs, Internet regorge de tutoriels, de modèles et de cours relatifs à LATEX, tout particulièrement :

<http://barthes.enssib.fr/cours/informatique-pour-litteraires/>

Un ouvrage récent intéressera particulièrement les étudiants de lettres, philologie et sciences humaines :

Maïeul rouquette, *<sup>L</sup>ATEX appliqué aux sciences humaines*, Tampere, Atramenta, 2012, 270 p., ISBN : 9789522730732.

#### *Gestion des références bibliographiques*

Plusieurs logiciels permettent de stocker, d'organiser et d'insérer facilement dans un traitement de texte des références bibliogaphiques :

- *Zotero* existe sous la forme d'une extension pour Firefox ou d'un logiciel à part entière. Il est facile d'utilisation et accessible partout à condition de disposer d'une connexion internet. Il en existe désormais une version *offline*. L'intégration au navigateur lui permet souvent d'aller collecter les données bibliographiques dans une page à votre place.
- *RefWorks* est gratuit pour les étudiants de Paris-Sorbonne. Il offre à peu près les mêmes avantages que Zotero.
- *Endnote* est cher, mais puissant, et encore assez répandu. On ne saurait en recommander l'achat pour la rédaction d'un mémoire

de Master, et il est clair que la concurrence de logiciels gratuits pourrait condamner à terme ce programme.

- *Mendeley* est un logiciel gratuit qui ajoute aux fonctions des précédents la possibilité de conserver et d'annoter des fichiers PDF. Sa base de données est stockée dans le *cloud*, ce qui en permet l'accès sur plusieurs machines.
- *Papers* est le logiciel de gestion bibliographique des utilisateurs de MacOS (ou iOS). Il est de très bonne qualité, d'un prix raisonnable, mais toujours plus élevé que Mendeley (o  $\epsilon$ ).

# *Table des matières*

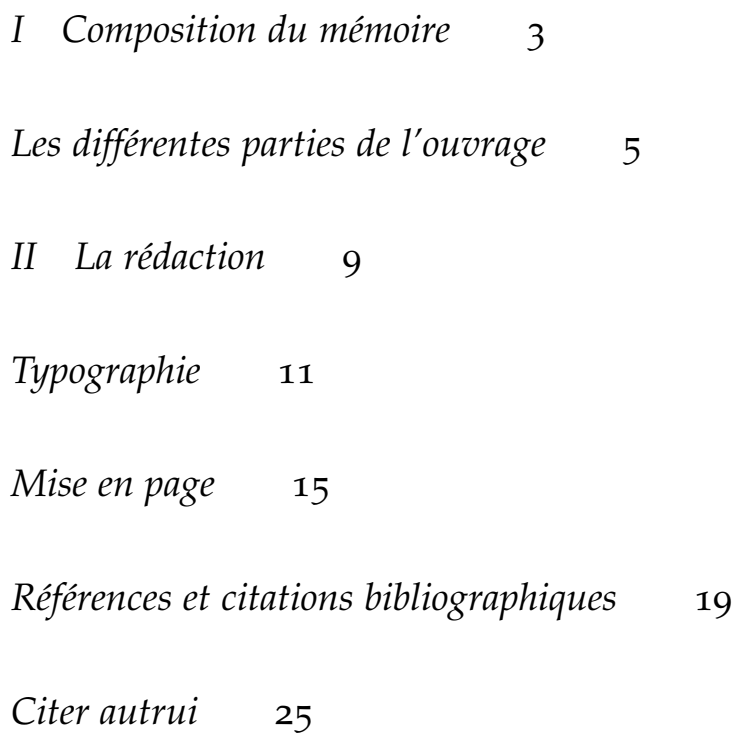

*[Outils](#page-26-0)* 27